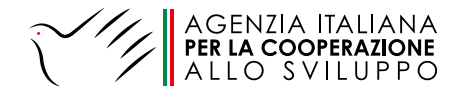

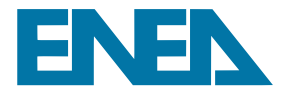

## **GUIDA ALL'UTILIZZO DI** *TOOLKIT* "CALCOLO **EMISSIONI EVITATE A** SEGUITO DI INTERVENTI DI EFFICIENZA **ENERGETICA F** AUTOPRODUZIONE DA FONTI RINNOVABILI"

*NOTA PREDISPOSTA NELL'AMBITO DELL'ACCORDO AICS-ENEA SSPT DEL 5/8/2021*

*A CURA DI: ROBERTO FARINA, SERGIO LA MOTTA, MARCO STEFANONI*

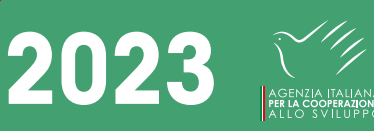

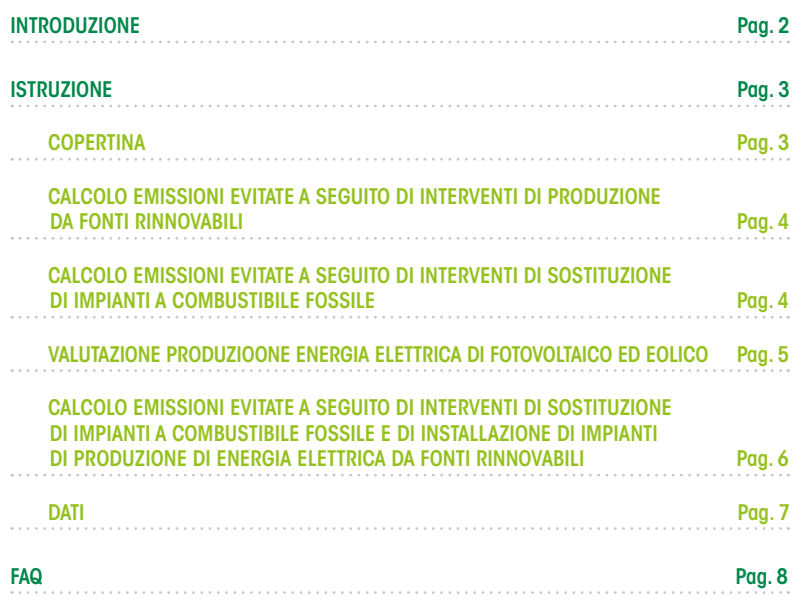

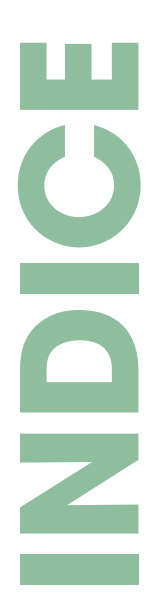

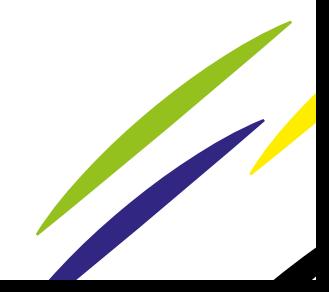

# **INTRODUZIONE**

Il toolkit ha lo scopo di eseguire una stima delle emissioni di gas a effetto serra (Green House Gas - GHG) evitate a seguito di interventi di sostituzione di combustibili a minor contenuto di carbonio e/o di installazione di impianti di produzione di energia da fonti rinnovabili elettriche in sostituzione di impianti ad energia fossile o di sostituzione combustibili a maggiore emissione con altri più sostenibili per la produzione di energia elettrica.

La metodologia utilizzata è quella utilizzata in ambito UNFCCC per il calcolo dei GHG evitati in interventi previsti dal Clean Development Mechanism (CDM) nei Paesi partner<sup>1</sup>.

Nel *toolkit* è stato inserito un database contenente una serie di informazioni necessarie per l'esecuzione dei calcoli dei fattori di emissione del sistema elettrico nazionale in ciascuno dei paesi con sedi AICS e per la maggior parte dei paesi collegati. Nel database sono raccolte le producibilità medie per paese ricavate da atlanti internazionali settoriali2. Questo significa che il calcolo viene eseguito non sulla produttività specifica del sito di installazione, ma su una media del paese. Questa approssimazione è necessaria in quanto l'esatta localizzazione è solo uno dei parametri necessari per una corretta progettazione dell'impianto e in questa fase si ritiene sia utile solamente una stima di massima.

Il *toolkit* utilizza fogli di calcolo Excel di Office.

1https://cdm.unfccc.int/Reference/tools/index.html

2https://re.jrc.ec.europa.eu/pvg\_tools/it/#PVP https://globalwindatlas.info/

# **ISTRUZIONI**

Il *toolkit* è composto di 6 fogli di calcolo

- 1. Copertina<br>2. Calcolo er
- 2. Calcolo emissioni evitate a seguito di interventi di produzione da fonti rinnovabili (il foglio di calcolo è nominato "GHG fonti rinnovabili")
- 3. Calcolo emissioni evitate a seguito di interventi di sostituzione di impianti a combustibile fossile (il foglio di calcolo è nominato "GHG sost.fossili")
- 4. Valutazione produzione energia elettrica di fotovoltaico ed eolico (il foglio di calcolo è nominato "Prod. elettricità da PV-eolico")
- 5. Calcolo emissioni evitate a seguito di interventi di sostituzione di impianti a combustibile fossile e di installazione di impianti di produzione di energia elettrica da fonti rinnovabili (il foglio di calcolo è nominato "GHG totali evitate")
- 6. Dati

Per un più semplice utilizzo dei fogli le celle hanno colorazioni diverse.

Le celle numeriche gialle sono quelle celle che l'utente deve obbligatoriamente riempire con i dati a sua disposizione; le celle bianche sono i calcoli che vengono eseguiti automaticamente sulla base dei dati forniti dall'utente e rielaborati con quelli presenti nel database; le celle verdi sono invece i risultati ottenuti sulla base di tutti i dati immessi. I risultati possono avere segno positivo e negativo, nel primo caso il valore indicherà un risparmio energetico e quindi un'emissione evitata, nel secondo invece, il valore indicherà un'inefficienza e quindi una maggiore emissione di GHG.

È importante iniziare la compilazione dei dati del Tool dal foglio 2 (GHG fonti rinnovabili) in quanto in questo foglio si fa la scelta del paese nel quale verrà eseguito l'intervento e che sarà riportato automaticamente in tutti gli altri fogli di calcolo ove necessario.

#### **COPERTINA**

In questo foglio viene presentato il titolo del programma e le informazioni di base su chi lo ha partecipato alla sua realizzazione.

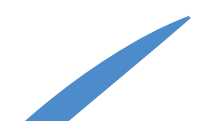

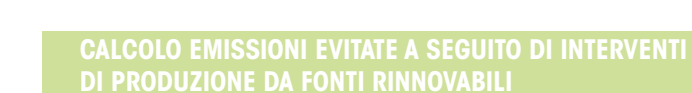

Nel foglio "GHG fonti rinnovabili" viene calcolato il valore delle emissioni evitate per la produzione di sola sostituzione dell'energia elettrica precedentemente ottenuta *on-grid*, in funzione del fattore di emissione specifico per il paese considerato, o *off-grid* in funzione del fattore di emissione medio dell'*off-grid*.

Nella cella B7 deve essere inserito il paese nel quale verrà eseguito l'intervento selezionandolo all'interno del menu a tendina disponibile.

Le celle successive dovranno essere riempite solo se verrà eseguito un intervento di installazione di una fonte di energia rinnovabile altrimenti si passa al foglio successivo avendo cura che la cella B13 sia vuota.

Nel caso in cui invece si intenda procedere all'installazione di una fonte rinnovabile bisognerà scegliere nella cella B10 la tipologia di fornitura presente prima dell'intervento selezionando dal menu a tendina disponibile tra la fornitura *on-grid* o *off-grid*. Questa scelta determina la definizione del fattore di emissione che viene evidenziato in cella B16. Nella cella B13 deve essere indicato il valore dell'energia prodotta dal nuovo sistema di produzione di energia rinnovabile in kWh/anno. Questo valore può essere ottenuto ex post conoscendo la produttività reale dell'installazione oppure ex ante utilizzando i dati di progettazione. Nel caso specifico che le fonti rinnovabili utilizzate siano il fotovoltaico e/o l'eolico, è possibile calcolare la produzione di energia elettrica utilizzando il foglio 4 (Produzione elettricità da PV-eolico) nel quale devono essere inseriti i dati di potenza installata sia per il fotovoltaico che per l'eolico (dati di progetto).

Infine, nella cella B19 viene presentato il risultato della riduzione dei GHG espressa come kg di CO<sub>2</sub>/anno

#### **CALCOLO EMISSIONI EVITATE A SEGUITO DI INTERVENTI DI SOSTITUZIONE DI IMPIANTI A COMBUSTIBILE FOSSILE**

Nel foglio "GHG sost. fossili" viene presentato un prospetto attraverso il quale è possibile ottenere una valutazione della riduzione delle emissioni di GHG in seguito ad azioni di sostituzione di combustibili fossili a maggior effetto serra con altri con un minore impatto o con energia elettrica ottenuta *on-grid* o *off-grid*.

In questo foglio la scelta del paese non è essenziale in quanto dipende esclusivamente dal valore di emissione dei combustibili utilizzati. Nella valutazione dei risultati questo foglio bisogna fare particolare attenzione alle unità di misura in quanto queste sono riferite al combustibile usato e non alla relativa energia elettrica sviluppata. Ne deriva che per fare

questo tipo di sostituzione bisogna conoscere quanto combustibile veniva utilizzato prima della sostituzione per ogni kWh prodotto e quanto ne viene o verrà prodotto con il nuovo combustibile.

Il foglio si sviluppa su due colonne simili una per lo stato pre-intervento e uno per lo stato post-intervento. Come detto in precedenza in questo caso il paese nel quale viene effettuato l'intervento non è rilevante quindi non viene riportato.

Alla riga 9 bisogna inserire la tipologia di combustibile utilizzate pre e postintervento. Nella cella B9 verrà inserito il combustibile fino ad ora utilizzato mentre nella cella E9 verrà inserito il combustibile in sostituzione. Per entrambe queste celle è disponile un menu a tendina per la selezione dei combustibili considerati in questo *Tool*. Tra le forme di energia sostitutiva al combustibile esistente è possibile inserire anche l'energia elettrica sia *on-grid* che *off-grid*. L'indicazione del tipo di combustibile o di energia utilizzata o sostituita determina il cambiamento del fattore di emissione indicato nelle rispettive celle B15 e E15 espresso in kg di CO2/m3.

Alla cella B12 deve essere inserito il valore corrispondente alla quantità di combustibile utilizzato nel sistema esistente. Trattandosi di combustibili che si presentano in forme diverse, gassosa, liquida, o solida, l'unità di misura utilizzata cambierà in funzione del combustibile selezionato. Analogamente a quanto indicato per le celle B15 e E15 anche per la cella E12 deve essere indicata la quantità di combustibile o di energia utilizzata dopo l'intervento.

Nelle celle B18 ed E18 vengono riportati i risultati delle emissioni del sistema prima e dopo l'intervento di efficientamento e la differenza dei due dà l'entità della riduzione di CO2 espressa in kg di CO2/anno.

#### **VALUTAZIONE PRODUZIONE ENERGIA ELETTRICA DI FOTOVOLTAICO ED EOLICO**

Nel foglio "Prod. elettricità da PV (*PhotoVoltaic*)-eolico" viene presentato il calcolo per la produzione di energia rinnovabile mediante l'installazione di pannelli fotovoltaici o campi eolici.

Sul mercato esistono apparecchiature sia fotovoltaiche che eoliche con prestazioni diverse in funzione della tecnologia adottata. Al fine di semplificare l'utilizzo di questo strumento si è preferito utilizzare valori prestazionali medi che possono essere diversi da quelli dello specifico apparecchio utilizzato nell'applicazione specifica. Questo vale in particolar modo per i generatori eolici i quali risentono fortemente del loro reciproco posizionamento in campo, dell'altezza al quale il rotore è posizionato, dalla dimensione del rotore e dalla tipologia di rotore utilizzata.

Nella scheda di calcolo nella cella D6 compare il paese scelto in precedenza nella scheda "GHG fonti rinnovabili".

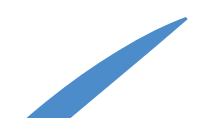

5

Nelle celle B9 ed E9 si possono inserire i valori relativi alla potenza installata rispettivamente di un impianto fotovoltaico e di un campo eolico. La potenza installata deve essere espressa in kW.

Siccome il dato di producibilità media come detto in precedenza dipende da molti fattori al fine di avere stime più vicine alla reale situazione è possibile inserire questo valore in maniera personalizzata. Per fare questo basta scegliere, nella cella B13 nel caso del fotovoltaico ed E13 per l'eolico, l'opzione desiderata. Nel caso si scelga "SI" sarà poi necessario inserire il valore di produttività specifica prescelto rispettivamente nella cella B17ed E17 per il fotovoltaico e per l'eolico. Nel caso in cui si scelga l'opzione "NO" il valore eventualmente presente nella cella B13 ed E13 non verrà considerato. In questo caso la producibilità media sarà acquisita automaticamente dal foglio dati in funzione del paese prescelto. In entrambi i casi il risultato verrà evidenziato nella cella B20 per il fotovoltaico ed E20 per l'eolico.

Nella cella B24 ed E24 viene riportata la quantità di energia mediamente producibile in quel paese per la potenza installata in seguito rispettivamente all'installazione di un campo fotovoltaico o di un campo eolico.

Questo foglio può anche essere utilizzato come simulatore della produzione media annua di un impianto di una certa potenza. In mancanza di informazioni di maggior dettaglio questo valore può essere utilizzato per avere il dato necessario per il calcolo del foglio "GHG fonti rinnovabili".

**CALCOLO EMISSIONI EVITATE A SEGUITO DI INTERVENTI DI SOSTITUZIONE DI IMPIANTI A COMBUSTIBILE FOSSILE E DI STALLAZIONE DI IMPIANTI DI PRODUZIONE DI ENERGIA ELETTRICA DA FONTI RINNOVABILI**

Questo foglio (nominato in excel "GHG totali evitate") raccoglie tutti risultati calcolati nei fogli precedenti, e non richiede l'intervento dell'operatore.

Nella cella F7 viene riportato il paese oggetto dell'intervento, mentre nelle celle C13, F13 e I13 vengono riportati rispettivamente i valori di emissioni in kgCO2/anno rispettivamente evitate con un impianto di fonte rinnovabile, quelle emesse prima dell'intervento di sostituzione del combustibile e quelle emesse dopo l'intervento di sostituzione del combustibile.

La somma algebrica di queste emissioni viene riportata poi in cella D18 e rappresenta il vantaggio in termini di GHG evitati espressi anche in questo caso come kgCO2/anno.

6

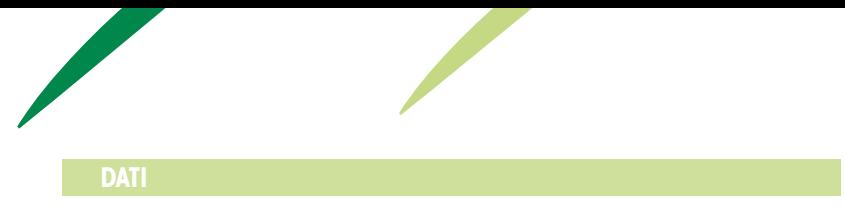

Nel foglio "Dati" sono riportati una serie di dati utilizzati nei calcoli e specifici per ogni paese considerato. Siccome questo foglio non ha alcuna interazione con l'utente al fine di evitare confusione si è scelto di nasconderlo allo stesso.

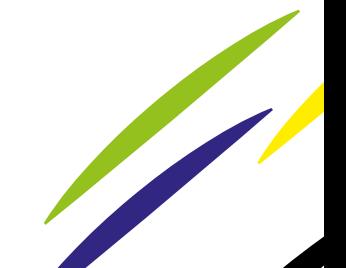

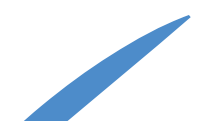

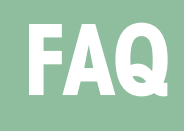

#### 1. La producibilità media (fotovoltaico ed eolico) è in funzione della potenza installata?

La producibilità specifica media, espressa come KWh/KW, è, per il solo eolico, una funzione della potenza installata, ma nel presente *Tool* la producibilità specifica è stata calcolata, per semplificare il processo, non tenendo conto delle dimensioni dell'impianto eolico.

#### 2. Se sì, allora l'energia prodotta, così come le emissioni, sono a livello nominale (teorico)?

Le emissioni sono calcolate sempre come emissioni teoriche medie in quanto quelle reali possono essere calcolate solamente in seguito alla valutazione dell'applicazione reale.

#### 3. Come è definito e a cosa serve il *capacity factor*

Il *capacity factor* è il rapporto la produzione di energia elettrica effettivamente fornita da un impianto durante un periodo di tempo stabilito e la fornitura teorica che lo stesso impianto potrebbe dare operando alla piena potenza nominale e in modo continuativo nel periodo di tempo considerato.

Nell'ambito delle fonti rinnovabili di energia una delle motivazioni principali dell'abbassamento del *capacity factor* è l'assenza ciclica (nel caso del fotovoltaico l'alternanza del giorno e della notte) o imponderabile (nel caso dell'eolico la presenza o assenza di vento) della forza motrice per l'impianto.

Per questi motivi il *capacity factor* è un dato che normalmente viene raccolto in appositi data base come nel nostro caso sul Wind Atlas. Nel *tool* questo dato viene utilizzato nel calcolo della producibilità media annua.

#### 4. Cosa rappresenta il valore fisso 8.760 utilizzato nel calcolo della producibilità media annua dell'eolico? La producibilità non dipende anche da caratteristiche delle turbine, ad esempio altezza? È usato un dato standard per questo?

Il valore di 8760 è il numero di ore in un anno. se si moltiplica questo valore per il *capacity factor* otteniamo il numero di ore di lavoro effettivo che questo impianto può fare. Alla potenza nominale. Moltiplicando questo valore per la potenza nominale dell'impianto si ottiene l'energia prodotta annualmente dall'impianto.

#### 5. Non sarebbe opportuno stimare anche le emissioni reali invece di quelle potenziali?

La misura delle emissioni reali si possono fare solamente a valle dell'installazione di un generatore di energia. Il *Tool* permette di fare una stima di massima delle emissioni per una futura installazione e quindi queste possono essere solo che teoriche.

#### 6. Nell'ipotesi *off-grid*, perché c'è un valore fisso (0.79) di fattore di emissione?

Il fattore di emissione è un coefficiente che consente di convertire i dati di attività in emissioni di GHG. È il tasso medio di emissione di una data sorgente, relativo alle unità di attività o processo/processi. Ad esempio: il gas naturale emette 0,244 kg CO2eq/kWh ICV (media europea) con incertezza del 5%. Pertanto, il fattore di emissione è la somma delle emissioni di CO2eq dell'attività umana descritte come unità di massa di CO2eq / flussi di riferimento. Ad esempio: l'EF per il gas naturale è la somma della combustione (0,205 kg CO2eq / kWh ICV) e dell'*upstream* (ovvero la produzione e il trasporto del gas) (0,0389 kg CO2eq / kWh ICV). Per costituire un fattore di emissione, dobbiamo produrre un set di dati che descriva e quantifichi l'attività che genera GHG utilizzando un modello specifico.

Nonostante l'accuratezza che si cerca di avere in questi calcoli l'incertezza del dato è estremamente elevata raggiungendo valori anche di ± 35%. Nel caso del dato *off-grid* utilizzato nel *tool* si è optato per un valore di 0.79 come indicato nel sito IGES citato.

#### 7. Cosa significa il rapporto kWh/kW indicato tra parentesi per le colonne "producibilità media annua fotovoltaico" e "producibilità media annua eolico"?

Il rapporto kWh/kW rappresenta l'energia specifica per unità di potenza ossia quanta energia è stata realmente erogata in funzione della potenza installata.

8. Se si va a consultare l'atlante sulla produzione FV per le località inserite, i valori restituiti sembrano in realtà leggermente differenti da quelli inseriti nel foglio. Ad esempio, inserendo le coordinate per Addis Abeba in Etiopia (8.991; 38.804), il database restituisce un valore di produzione media da FV di 1588.75 kWh anziché quello riportato nel foglio dati di 1671. Perché questa differenza? Può dipendere dal valore di perdite di sistema utilizzato? Ma allora, che valore viene considerato di questo parametro?

Lo stesso risulta consultando il Global Wind Atlas: ad esempio sempre per Addis l'atlante sembra restituire valori di *capacity factor* intorno a 0.12 anziché 0.03 come riportato nel foglio dati.

I dati inseriti nel data base utilizzato vengono periodicamente aggiornati dal gestore del data base. La differenza tra quanto riportato in tabella e quanto riscontrato sul sito può dipendere da un aggiornamento fatto nel frattempo. L'operatore può comunque aggiornare i dati inseriti.

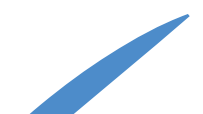

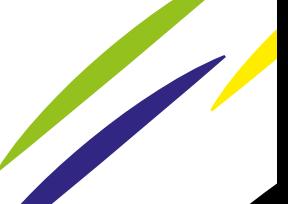

### www.aics.gov.it

### **SEGUICI SU**

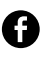

agenziaitalianacooperazione

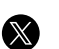

@aics\_it

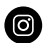

@aics\_cooperazione\_it

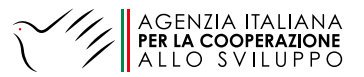

in collaborazione con

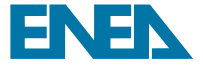